# **MC 3.1.8 Theoretische Chemie/ Quantenchemie Computerübungen im Wintersemester 2019/2020**

# **Übung 12: Femtochemie und zeitabhängige Störungstheorie**

Übungstag: 2020-01-13

# **Hintergrundinformation:**

Um die Dynamik eines Systems zu messen, benötigt man beispielsweise ein Paar von zwei Laserpulsen. Der erste Puls, der Anregungspuls, gibt dabei den Startschuss für die Dynamik. Der zweite Laserpuls, der Abfragepuls, folgt in einem gewissen zeitlichen Abstand, der Verzögerungszeit genannt wird. Hier ist der zweite Laserpuls ein ionisierender, d.h. er erzeugt ein Molekülion und ein (Photo-)Elektron. Aus der kinetischen Energieverteilung dieser Elektronen als Funktion der Verzögerungszeit kann man direkt auf die Dynamik schließen. Dieser Zusammenhang, eines der Standardinstrumente in der Femtochemie, für die es 1999 den Nobelpreis gab, ist das Hauptthema der heutigen Computerübung.

## **Ziele:**

- Wellenpaketdynamik in mehreren elektronischen Zuständen
- Wechselwirkung mit schwachen Laserfeldern: Anregung von Wellenpaketsdynamik mit Femtosekunden-Laserpulsen in  $Na<sub>2</sub><sup>+</sup>$ .
- Anregungs-Abfrage Spektroskopie (*pump-probe spectroscopy*)
- Reflexionsprinzip und zeitaufgelöste Photoelektronenspektren

## **Beschreibung und Methodik:**

Sie finden wieder ein Fortran-90-Programm, welches aus zwei Dateien besteht, main.f90 und propagation.f90.

Das Hauptprogramm, main.f90 besteht aus mehreren Teilen und ist nur leicht modifiziert worden. Sie finden wieder in den ersten Zeilen einen Modulteil, der einige Umrechnungsfaktoren und Konstanten für alle Unterprogramme als nicht-veränderbare Parameter definiert, die Gitterparameter und -dimension (*Grid und Gridparameter*) und außerdem die Felder (*arrays*), die im folgenden die 3 Potentialkurven (**pot**) und das entsprechende Grid im Impulsraum (**pr**) definieren.

<span id="page-1-0"></span>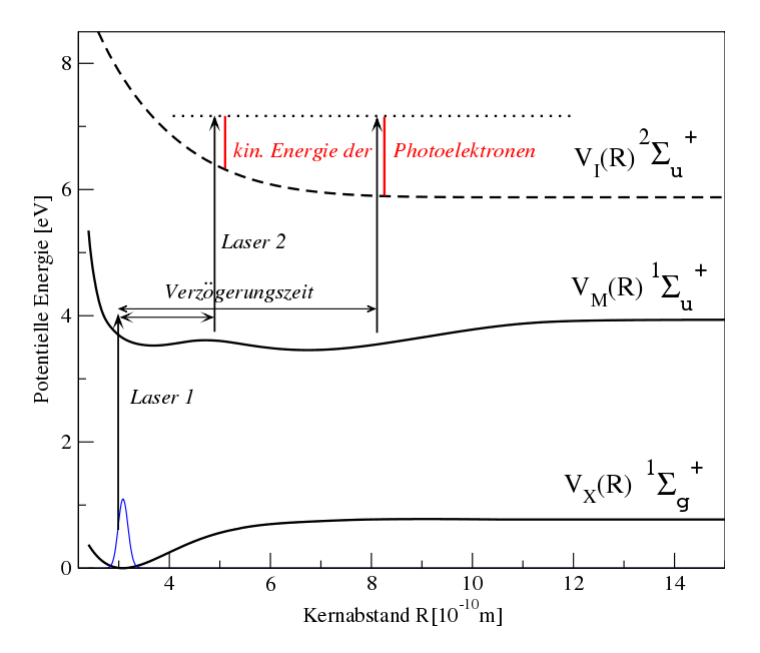

Abbildung 1: Anregungsschema in Na2. Für verschiedene Verzögerungszeiten (= Startzeit des zweiten Laserpulses relativ zum ersten Laserpuls) haben die Photoelektronen eine unterschiedliche kinetische Energieverteilung.

Im weiteren Verlauf der Datei folgen das eigentliche Hauptprogramm, welches die Struktur und den Ablauf des Programms definiert, sowie die bekannten Unterprogramme subroutine input, subroutine potential und subroutine nuclear\_wavefkt.

Das System, welches wir heute genauer untersuchen, ist das  $Na<sub>2</sub><sup>+</sup>$ . Im Besonderen betrachten wir 3 Potentiale, den elektronischen Grundzustand  $X^1\Sigma^+_g$   $(V_X(R))$ , einen angeregten Zustand  ${}^{1}\Sigma_{u}^{+}\left(V_{M}(R)\right)$ (ein Doppelminimum-Potential, welches für große Kernabstände Rydberg-Charakter hat) und einen dissoziativen ionischen Zustand  ${}^{2}\Sigma_{u}^{+}$  (V<sub>I</sub>(R)).

Die Datei propagation.f90 beschreibt wieder die eigentliche Zeitentwicklung. Die Anfangswellenfunktion ist der Schwingungsgrundzustand des elektronischen Grundzustands,  $\psi_X(R, t =$  $(0) = \phi''_0(R)$ . Wir simulieren die Wechselwirkung mit einem 50 fs langen Laserpuls mit einer Wellenlänge von 330 nm. Diese Wellenlänge ist resonant bezüglich eines elektronischen Übergangs in den angeregten Zustand $^1\Sigma^+_u$ – das Doppelminimumpotential. Da ein so kurzer Puls spektral relativ breit ist, wird nicht nur ein Schwingungseigenzustand des Doppelminimum- $Z$ ustandes angeregt, sondern eine *kohärente Überlagerung von Schwingungseigenzuständen*  $\phi'_{n}$ – ein **Wellenpaket**:

$$
\psi_M(R,t=t_{\text{anregung}})=\sum_n a_n \, \phi_n'(R).
$$

Die  $a_n$  sind hierbei die Koeffizienten der Vibrationszustände, die von den Parametern des anregenden Laserpulses (Wellenlänge λ und Pulslänge (FWHM = *full width at half maximum*) abhängen. Da jeder der Vibrationseigenzustände n eine andere Phase  $\exp(-i E_n t)$  hat, wird die Zeitabhängigkeit des Wellenpakets beschrieben als

$$
\psi_M(R,t) = \sum_n a_n \phi'_n(R) e^{-iE_n t}.
$$

Wie bereits beim letzten Mal wird die Zeitentwicklung dieses Wellenpakets im angeregten Zustand  $\psi_M(R)$  (in atomaren Einheiten) beschrieben durch

$$
\psi_M(R, t+dt) = e^{-i \hat{H_0} dt} \psi_M(R, t) = U_M(t) \psi_M(R, t),
$$

wobei der Exponentialfaktor wieder der Zeitentwicklungsoperator (*Propagator*, im Folgenden  $U(t)$  genannt) ist, und der (zeitunabhängige) Hamilton-Operator des Systems gegeben ist durch

$$
\hat{H_0} = \frac{P^2}{2m} + V(R);
$$

dieses Mal findet die Propagation für Grund-, angeregten und ionischen Zustand in drei verschiedenen Potentialen statt, daher muss das Potential für den jeweiligen Zustand verwendet werden, siehe Abbildung [1.](#page-1-0)

Es wird wieder die *split-operator* Methode verwendet und der Propagator angenähert als

$$
e^{-i\hat{H}dt} \approx e^{-iV(R)dt/2} e^{-i\,dt P^2/2m} e^{-iV(R)dt/2} + O(dt^3).
$$

Zur Erinnerung: der kinetische Propagator mit  $P^2/2m$  wird auf die Wellenfunktion im Impulsraum multipliziert, d. h.  $\psi(P)$ , während der potentielle Propagator mit  $V(R)$  mit der Wellenfunktion im Ortsraum multipliziert wird,  $\psi(R)$ . Dies macht eine Fouriertransformation der Wellenfunktion zwischen den Multiplikationsschritten notwendig.

Um die Wellenfunktion im Zeitschritt  $t + dt$  zu beschreiben, ist wieder die folgende Sequenz an Schritten notwendig:

- 1. Multiplikation der Wellenfunktion mit dem potentiellen Propagator,  $\psi(R) = e^{-i V(R) dt/2} \psi(R)$  im Ortsraum
- 2. Fouriertransformation der propagierten Wellenfunktion in den Impulsraum,  $\psi(R) \rightarrow^{FT} \psi(P)$
- 3. Multiplikation der Fourier-transformierten Wellenfunktion mit dem kinetischen Propagator,  $\psi(P) = e^{-iP^2/2m dt} \psi(P)$  im Impulsraum
- 4. Fouriertransformation der propagierten Wellenfunktion zurück in den Ortsraum,  $\psi(P) \rightarrow^{FT-1} \psi(R)$
- 5. Multiplikation der Wellenfunktion mit dem potentiellen Propagator,  $\psi(R) = e^{-i V(R) dt/2} \psi(R)$  im Ortsraum

Danach ist ein Zeitschritt abgeschlossen; dies wird  $N \cdot dt$  wiederholt. Diese Propagation findet in mehreren elektronischen Zuständen und im ionischen Zustand statt.

#### **Theoretischer Hintergrund**

Die Anregung in das Doppelminimumpotential erfolgt über die Störungstheorie erster Ordnung. Dabei wird das Wellenpaket im angeregten Zustand  $\psi_M(R)$  beschrieben durch

$$
\psi_M(R, t) = \frac{1}{i} \int_{-\infty}^t U_M(t - t') W_{\text{Laser 1}}(t') U_X(t') \psi_X(R) dt'.
$$

Die  $U_M(t)$ ,  $U_X(t)$  sind die Propagatoren des angeregten und des Grundzustandes, und  $W_{Laser 1}(t)$ ist die Dipolwechselwirkung mit dem Anregungslaser (*pump laser*):

$$
W_{\text{Laser1}}(t) = -\mu_{X \to M}(R) \cdot E(t),
$$

wobei  $\mu$  das Übergangsdipolmoment ist (hier als konstant = 1 angenommen), und  $E(t)$  das Laserfeld, das parametrisiert ist als

$$
E_1(t) = e^{-fwhm1*(t-t_1)^2} \cdot e^{-i\omega_1 t}.
$$

Der erste Term beschreibt eine einhüllende Gauss-Funktion, in der der Wert fwhm1 die Länge des Laserpulses, t\_1 der Start und omega1 die Frequenz des Pulses ist – alles Parameter freigegeben in der input Datei. Den Laserpuls können Sie sich in der Ausgabedatei laser1.dat ansehen.

Das Wellenpaket im angeregten Zustand propagiert nun ungestört weiter, bis zu einem Zeitpunkt t\_2, wenn der ionisierende Laserpuls kommt:

$$
W_{\text{Laser2}}(t) = -\mu_{M \to I}(R) \cdot E(t),
$$
  
\n
$$
E_2(t) = e^{-fwhm2*(t-t_2)^2} \cdot e^{-i\omega_2 t}
$$

Zu diesem Zeitpunkt wird dann ein Wellenpaket im ionischen Zustand erzeugt, beschrieben wie zuvor mittels Störungstheorie (formal Störungstheorie 2. Ordnung):

$$
\psi_I^E(R, t, t_{-2}) = \frac{1}{i} \int_{-\infty}^t U_I(t - t') W_{\text{Laser 2}}(t') U_M(t') \psi_M(R, t) dt'.
$$

Bei der Ionisation wird ein Elektron emittiert, das Photoelektron. Dieses hat eine bestimmte kinetische Energie, die über Energieerhaltung gegeben ist als:

$$
E_{\text{kin}} = \omega_2 - \Delta V(R)
$$
  
=  $\omega_2 - (V_{\text{ionisch}}(R) - V_{\text{doppelmin}}(R))$ 

Die kinetische Energieverteilung der Photoelektronen (oder kurz: das Photoelektronenspektrum) wird berechnet aus den ionischen Wellenfunktionen

$$
\operatorname{Spec}(E,t\_2)=\int\left|\psi_{I}^{E}(R,t\_2)\right|^{2}\,dR
$$

Die kinetische Energieverteilung hängt vom Zeitpunkt der Ionisation t\_2 ab; das Spektrum finden Sie in der Ausgabedatei spectrum.dat

# **Durchführung:**

Zunächst müssen Sie wieder die Fortran90 Dateien mit make kompilieren. Dabei wird eine ausführbare Datei dynamik2 erzeugt, die Sie ganz einfach mit

#### ./dynamik2

starten. Die Rechnung gibt einige Dateien als Output, die alle mit .dat enden. Sehen Sie sich diese Ausgabedateien genau an (z. B. mit gnuplot), einige sind einfache xy-Dateien, während die Datei dens.dat eine xyz-Datei darstellt.

In der Datei input können (dürfen und sollen) Sie dieses Mal die folgenden Parameter variieren:

```
Nt = Anzahl der Zeitschritte.
lambda = Wellenlaenge des Anregungslasers in nm
lambda2 = Wellenlaenge des Abfragelasers in nm
tp, tp2 = Laenge Laserpuls 1, Laenge Laser 2
t_1, t_2 = Start Laserpuls 1, Start Laser 2
```
- Variieren Sie in der input Datei die Werte für lambda, lambda2 und zeigen Sie anhand der Ausgabedateien R.dat (Ortserwartungswert) und dens.dat (Wahrscheinlichkeitsdichte) die drei verschiedenen Fälle auf (freie Bewegung, Bewegung in nur einem Potentialwall und Bewegung um die Barriere herum). Betrachten Sie Zeiträume bis max. 1000 fs (füt  $dt = 0.1$  fs, welcher Wert für  $Nt$ ?).
- Variieren Sie für fixe Werte der Wellenlängen ( $\lambda = 332$  nm,  $\lambda_2 = 265$  nm) in der input Datei die Werte für t\_2. Zeigen Sie, dass sich die Energieverteilung der Photoelektronen (Datei spectrum.dat) für verschiedene Werte von t\_2 ändert. (Anmerkung: nehmen Sie im Folgenden nicht viel größere Zeiten als ca. 600 fs.)
- Vergleichen Sie die Wahrscheinlichkeitsdichte  $|\psi(R)|^2$  (z.B. Datei dens.dat) zu den verschiedenen Zeitpunkten t\_2 mit den Spektren. Welchen Trend erkennen Sie? Beschreiben Sie.
- Setzen Sie die vorigen Beobachtungen in Zusammenhang mit der Potentialdifferenz  $\Delta V(R) = V_{ionisch}(R) - V_{doppelmin}(R)$ , zu finden in der Datei differenz\_pot.dat. Wie hängt die kinetische Energie der Photoelektronen mit der Potentialdifferenz zusammen? Welche Schlussfolgerungen ziehen Sie? Verallgemeinern Sie. Der von Ihnen beschriebene Zusammenhang ist als *Reflexionsprinzip* bekannt.
- Das von Ihnen betrachtete System wurde experimentell von Prof. Dr. Thomas Baumert und anderen untersucht, A. Assion, T. Baumert, V. Seyfried, V. Weiss, E. Wiedenmann, G. Gerber, "Femtosecond spectroscopy of the  $(2)^{1}\Sigma_{u}^{+}$  double minimum state of Na2: time domain and frequency spectroscopy" Z. Phys. D 36, 265-271 (1996), und M. Wollenhaupt, A. Assion, O. Graefe, D. Liese, C. Sarpe-Tudoran, M. Winter, T. Baumert,

"Changes of the electronic structure along the internuclear coordinate studied by ultrafast photoelectron spectroscopy: the  $2^1\Sigma_u^+$  Na<sub>2</sub> double-minimum state" Chem. Phys. Lett. 376 (2003) 457-464. Vergleichen Sie Ihre Ergebnisse mit den publizierten Daten und erklären Sie mit Hilfe des 2. Artikels, welche Rolle das Übergangsdipol-Moment spielt (welches wir hier als 1 gesetzt haben).

Dieses Verfahren, also Anregungs-Abfrage-Spektroskopie, wobei hier der abfragende Laser ionisert und Photoelektronen erzeugt, eignet sich generell sehr gut, um dynamische Prozesse zu messen. Der Abfragelaser funktioniert dabei wie eine Kamera, die Momentaufnahmen von der Bewegung des Systems macht. Wichtig ist dabei, dass die Länge des Laserpulses kürzer ist, als die Dynamik, die man messen/ beobachten möchte. Da hier die Vibrationsperiode fast 1 ps (= 1000 fs) ist, ist dieses Kriterium für den Puls (Pulsdauer 50 fs) gut erfüllt.

Solche Messungen erlaubten Ahmed Zewail, der 1999 den Nobelpreis in Chemie für seine Arbeiten in Femtochemie bekam, die Dissoziationsdynamik von NaI zeitaufgelöst zu beobachten, und sozusagen den Bindungsbruch zu "filmen".